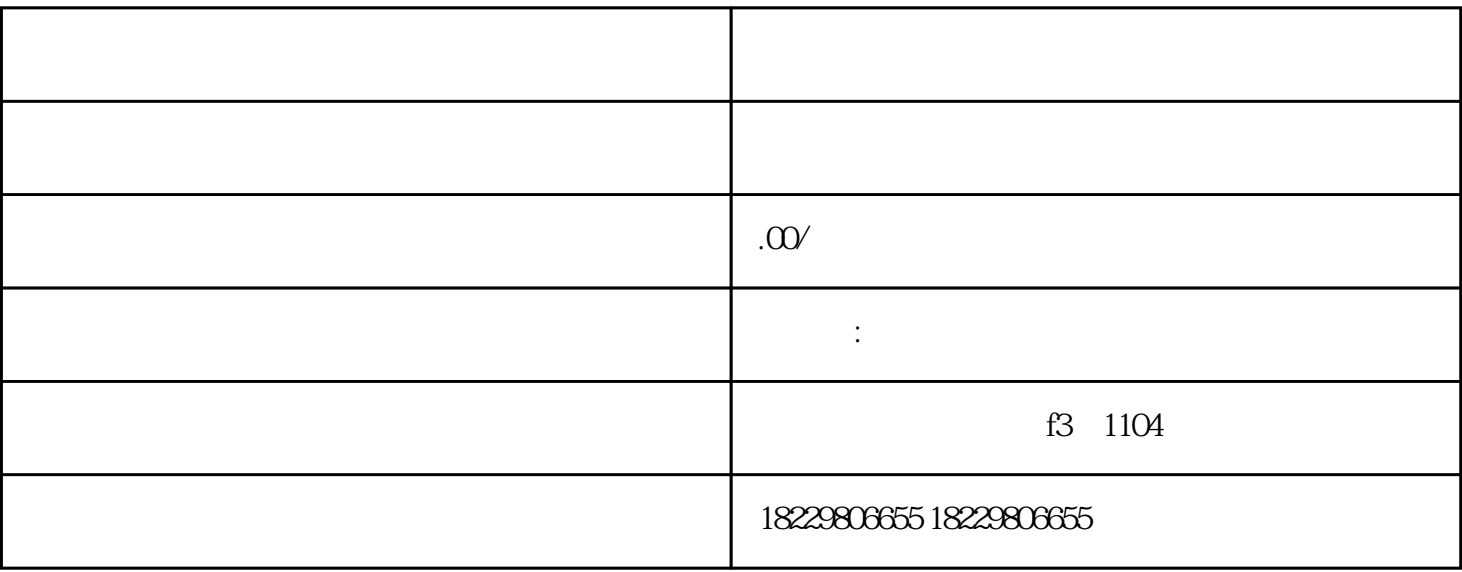

 $2.$ 

 $4.$ 

 $5.$ 

 $6.$ 

 $7.$ 

 $1.$ 

 $3.$ 

 $8.$ 

 $9.$